Università di Roma "La Sapienza", Facoltà di Ingegneria

Corso di"PROGETTAZIONE DEL SOFTWARE" (Ing. Gestionale) Prof. Giuseppe De Giacomo, A.A. 2002-03

#### **SOLUZIONE ESAME DEL 11/07/2003**

Roma, 11 luglio 2003

# **Diagramma <sup>e</sup> specifica degli use case**

//UML-usecase-diagram.txt

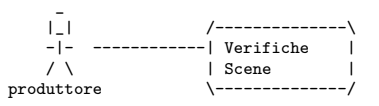

InizioSpecificaUseCase VerificheScene

metriPellicola(s: Scena): reale pre: nessuna post: result <sup>e</sup>' la somma dei metri di pellicola utilizzati complessivamente in tutti i ciak di tutti i setup della scena <sup>s</sup> doveSiGira(s: Scena): stringa pre: nessuna

post: result <sup>e</sup>' la stringa che identifica la location se <sup>s</sup> <sup>e</sup>' una scena in esterno <sup>o</sup> il teatro di posa se <sup>s</sup> <sup>e</sup>' una scena in interno.

FineSpecifica

# **Diagramma delle classi** UML

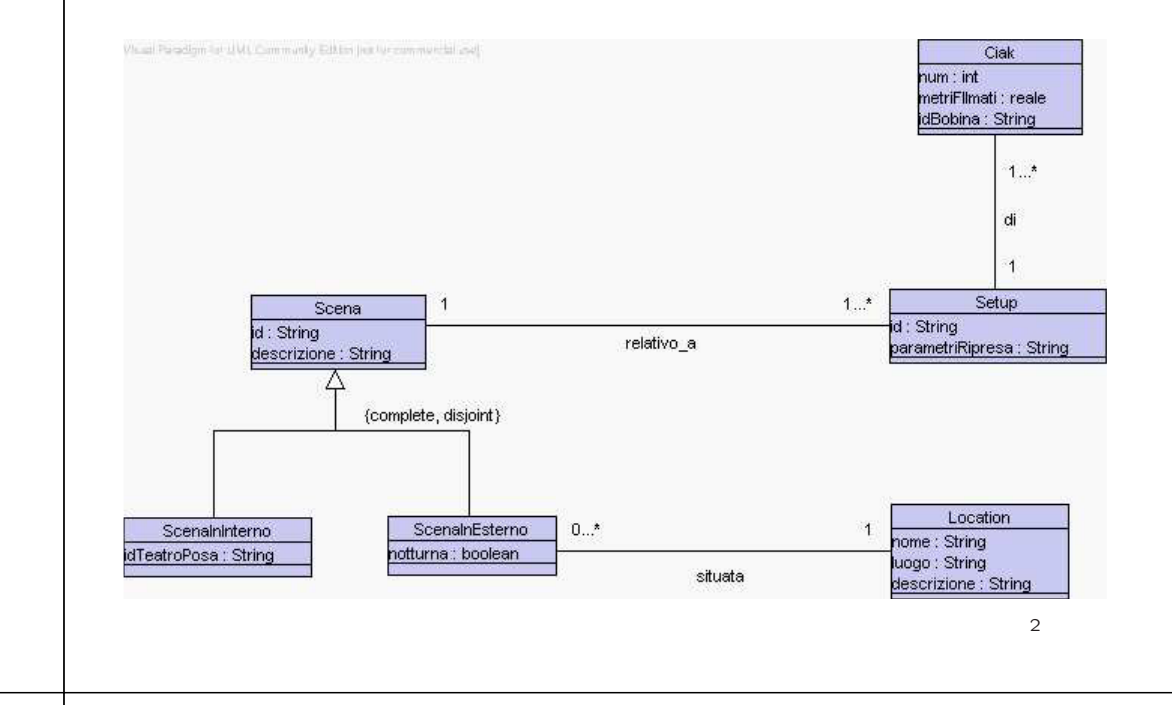

## **Responsabilit`a sulle associazioni**

Dalla specifica dello use case e delle molteplicità minime nel diagramma delle classi emerge che:

- *• Scena* ha responsabilit`a su *relativo <sup>a</sup>*
- *• Setup* ha responsabilit`a su *relativo <sup>a</sup>* <sup>e</sup> su *di*
- *• ScenaInEsterno* ha responsabilit`a su *situata*
- *•* le altre classi non hanno responsabilit`a sulle associazioni.

1

#### **La classe** Java **TipoLinkRelativoA** // File TipoLinkRelativoA.java public class TipoLinkRelativoA { //Rappr. componenti della tupla private final Scena laScena; private final Setup ilSetup; //Costruttore public TipoLinkRelativoA(Scena x, Setup y) {  $l$ aScena = x; ilSetup <sup>=</sup> y; } //Accesso alle componenti public Scena getScena() { return laScena; } public Setup getSetup() { return ilSetup; } //Overriding di funzioni speciali ereditate da Object //Nota TipoLinkRelativoA <sup>e</sup>' un tipo non una classe: //va rdefinito equals per effettuare test di uguaglianza profonda public boolean equals(Object o) { if (o != null && getClass().equals(o.getClass())) { TipoLinkRelativoA <sup>b</sup> <sup>=</sup> (TipoLinkRelativoA)o; return b.laScena != null && b.ilSetup != null && b.laScena == laScena &&b.ilSetup == ilSetup; } else return false; 5

## **La classe** Java **AssociazioneRelativoA**

```
// File AssociazioneRelativoA.java
public class AssociazioneRelativoA {
    private AssociazioneRelativoA(TipoLinkRelativoA x) { link = x; }
    private TipoLinkRelativoA link;
    public TipoLinkRelativoA getLink() { return link; }
    public static void inserisci(TipoLinkRelativoA y) {
        if (y.getScena() != null && y.getSetup() != null) {
            \overline{\text{Associative}} AssociazioneRelativoA k = new AssociazioneRelativoA(y);
            y.getScena().inserisciLinkRelativoA(k);
            y.getSetup().inserisciLinkRelativoA(k);
        }
    }
    public static void elimina(TipoLinkRelativoA y) {
        if (y.getScena() != null && y.getSetup() != null) {
            AssociazioneRelativoA k = new AssociationeRelativoA(y);y.getScena().eliminaLinkRelativoA(k);
            y.getSetup().eliminaLinkRelativoA(k);
        }
   }
}
```
## **La classe** Java **Scena**

```
// File Scena.java
import java.util.*;
```
}  $\mathbf{r}$ 

> abstract public class Scena { //Rappr. attributi private final String id; private final String descrizione;

//Rappr. associazione "relativo\_a" private InsiemeArray insieme link:

//Costruttore protected Scena(String i, String d) {  $id = i$ : descrizione <sup>=</sup> d; insieme\_link = new InsiemeArray(TipoLinkRelativoA.class); }

//Accesso agli attributi public String getId() { return id; } public String getDescrizione() { return descrizione; }

//Accesso alla associazione "relativo\_a"

```
public int quantiSetup() {
 return insieme_link.size();
\rightarrow
```
public Set getLinkRelativoA() {

```
if (quantiSetup() < 1)
      throw new RuntimeException(
        "Scena: partecipazione obbligatoria in relativo_a violata");
    return (InsiemeArray)insieme_link.clone();
  }
  public void inserisciLinkRelativoA(AssociazioneRelativoA a) {
    if (a \neq null \& a.getLink() \text{.} getScan() == this \&a.getLink().getSetup() := null)insieme_link.add(a.getLink());
  }
  public void eliminaLinkRelativoA(AssociazioneRelativoA a) {
    if (a.getLink() != null && a.getLink().getScena() == this)
      insieme_link.remove(a.getLink());
  }
  //Overriding delle funzione speciali (cioe' solo toString)
  public String toString() {
    return "Scena " + id + ", " + descrizione;
  }
}
                                                                                                                                                   La classe Java Setup
                                                                                                                     // File Setup.java
                                                                                                                     import java.util.*;
                                                                                                                     public class Setup {
                                                                                                                       //Rappr. attributi
                                                                                                                       private final String id:
                                                                                                                       private final String parametri_ripresa;
                                                                                                                       //Rappr. associazione "relativo_a"
                                                                                                                       private TipoLinkRelativoA relativo_a;
                                                                                                                       //Rappr. associazione "di"
                                                                                                                       private InsiemeArray insieme_link_di;
                                                                                                                       //Costruttore
                                                                                                                       public Setup(String i, String pr) {
                                                                                                                        id = i;parametri_ripresa = pr;
                                                                                                                         insieme_link_di = new InsiemeArray(Ciak.class);
                                                                                                                       }
                                                                                                                       //Accesso agli attributi
                                                                                                                       public String getId() { return id; }
                                                                                                                       public String getParametriRipresa() { return parametri_ripresa; }
                                                                                                                       //Accesso alla associazione "relativo_a"
                                                                                                                       public boolean estSigLinkRelativoA() {
                                                                                                                        return parametri_ripresa != null;
  }
  public TipoLinkRelativoA getLinkRelativoA() {
    if (!estSigLinkRelativoA())
      throw new RuntimeException(
        "Setup: partecipazione obbligatoria in relativo_a violata");
    return relativo_a;
  }
  public void inserisciLinkRelativoA(AssociazioneRelativoA a) {
    if (a != null && a.getLink().getSetup() == this &&
        a.getLink().getSetup() != null)
      relativo_a = a.getLink();
  }
  public void eliminaLinkRelativoA(AssociazioneRelativoA a) {
    if (a != null && relativo_a.equals(a.getLink()))
      relativo_a = null;
  }
  //Accesso alla associazione "di"
  public int quantiCiak() {
   return insieme_link_di.size();
  }
  public Set getCiak() {
    if (quantiCiak() < 1)
      throw new RuntimeException(
        "Scena: partecipazione obbligatoria in relativo_a violata");
    return (InsiemeArray)insieme_link_di.clone();
                                                                                                                       }
                                                                                                                       public void inserisciCiak(Ciak c) {
                                                                                                                         if (c \mid = null)insieme_link_di.add(c);
                                                                                                                       }
                                                                                                                       public void eliminaCiak(Ciak c) {
                                                                                                                        if (c != null)
                                                                                                                           insieme_link_di.remove(c);
                                                                                                                       }
                                                                                                                       //Overriding delle funzione speciali (cioe' solo toString)
                                                                                                                       public String toString() {
                                                                                                                         return "Setup " + id + ", " + parametri_ripresa;
                                                                                                                       }
                                                                                                                    }
```
8

## **La classe** Java **Ciak**

// File Ciak.java

public class Ciak { //Rappr. attributi private final int num; private final double metriPellicola; private final String bobina;

//Costruttore public Ciak(int n, double m, String b) {  $num = n$ : metriPellicola <sup>=</sup> m; bobina <sup>=</sup> b; }

//Accesso agli attributi public double getNum() { return num; } public double getMetriPellicola() { return metriPellicola; } public String getIdBobina() { return bobina; }

}

// File ScenaInInterno.java

 $\rightarrow$ 

public class ScenaInInterno extends Scena { private final String idTeatroPosa; public ScenaInInterno(String i, String d, String t) { super(i,d);  $idTeatroPosa = t$ : } public String getIdTeatroPosa() { return idTeatroPosa; }

**La classe** Java **ScenaInEsterno**

```
// File ScenaInEsterno.java
public class ScenaInEsterno extends Scena {
  private final boolean notturno;
  private Location loc;
  public ScenaInEsterno(String i, String d, boolean b) {
    super(i,d);
    notturno = b;
  }
  public boolean getEstNotturno() { return notturno; }
  public boolean estSigLocation() {
   return loc != null;
  }
  public Location getLocation() {
    if (!estSigLocation())
      throw new RuntimeException(
        "ScenaInEsterno: partecipazione obbligatoria in situata violata");
      return loc;
  }
  public void setLocation(Location l) {
    loc = 1:
 }
}
```
## **La classe** Java **Location**

#### // File Location.java

public class Location { //Rappr. attributi private final String nome; private final String luogo; private final String descrizione;

//Costruttore public Location(String n, String l, String d) {  $none = n$ :  $lugo = 1;$ descrizione <sup>=</sup> d; }

//Accesso agli attributi public String getNome() { return nome; } public String getLuogo() { return luogo; } public String getDescrizione() { return descrizione; }

```
}
```
9

10

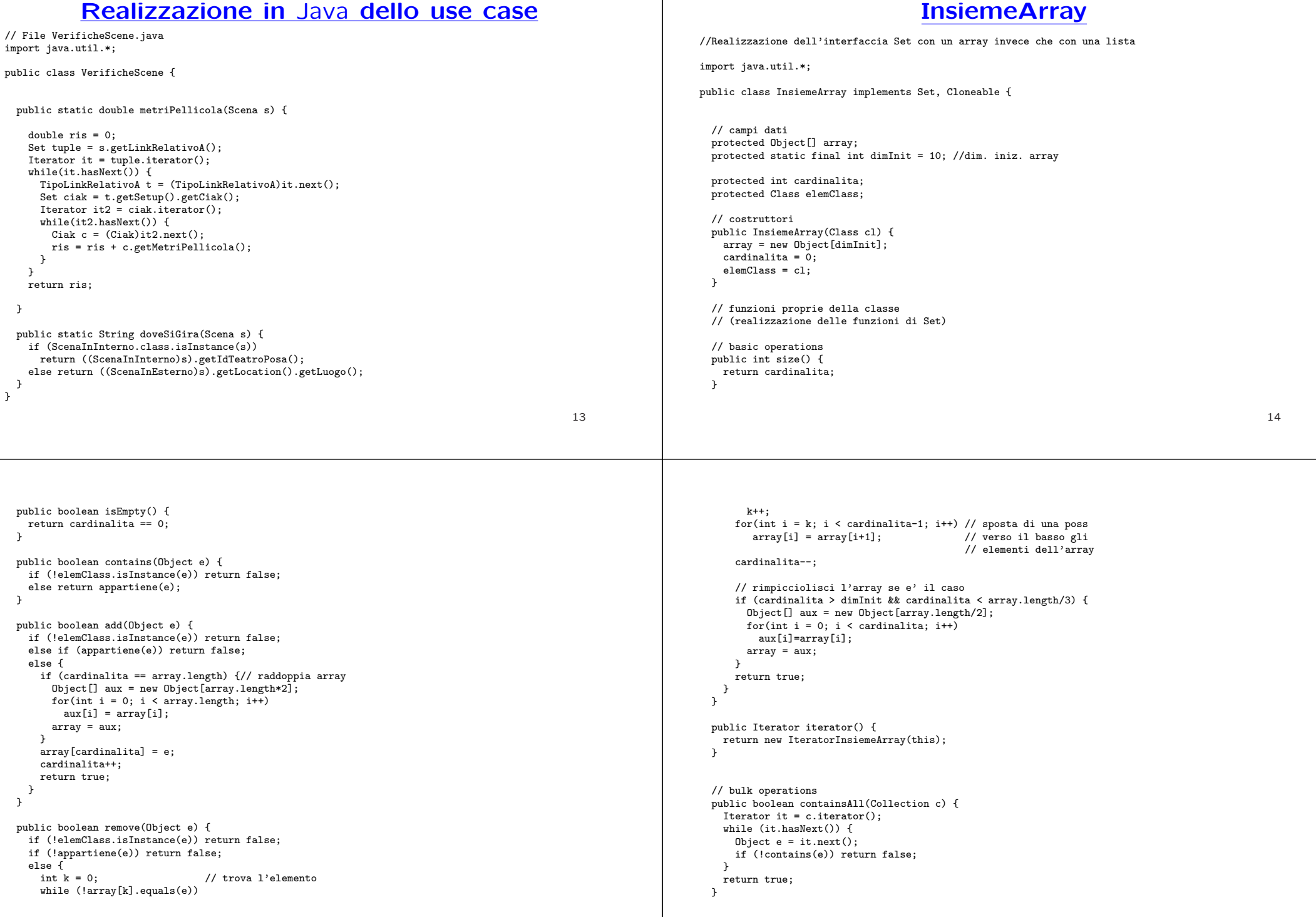

```
public boolean addAll(Collection c){
 throw new UnsupportedOperationException("addlAll() non e' supportata");
\mathbf{r}public boolean removeAll(Collection c) {
 throw new UnsupportedOperationException("removeAll() non e' supportata");
}
public boolean retainAll(Collection c) {
 throw new UnsupportedOperationException("retainAll() non e' supportata");
}
public void clear() {
 throw new UnsupportedOperationException("clear() non e' supportata");
}
// array operations
public Object[] toArray() {
 Object[] a = new Object[size()];
 int i = 0:
 Iterator it = iterator():
 while (it.hasNext()) {
   a[i] = it.next();i++;
 }
 return a;
}
public Object[] toArray(Object[] a) {
 if (a.length < size())
   a = new Object[size()];
  int i = 0:
 Iterator it = iterator();
```

```
while (it.hasNext()) {
   a[i] = it.next();i++;
 }
  for (i \ni \land a.length: i++)a[i] = null:
 return a;
}
```

```
// funzioni speciali ereditate da Object
public boolean equals(Object o) {
 if (o != null && getClass().equals(o.getClass())) {
    InsiemeArray ins = (InsiemeArray)o;
    if (!elemClass.equals(ins.elemClass)) return false;
    // ins non e' un insieme del tipo voluto
    else if (cardinalita != ins.cardinalita) return false;
    // ins non ha la cardinalita' giusta
    else {
     // verifica che gli elementi nella lista siano gli stessi
      for(int i = 0; i < ins.cardinalita; i++)
       if (!appartiene(ins.array[i])) return false;
      return true;
   }
 }
 return false;
}
public Object clone() {
 try {
```
InsiemeArray ins <sup>=</sup> (InsiemeArray) super.clone();

// Quanto segue deve stare nello stesso package di InsiemeArray

ins.array <sup>=</sup> new Object[array.length]; for(int  $i = 0$ ;  $i <$  cardinalita;  $i$ ++) ins.array[i]=array[i]; return ins; } catch(CloneNotSupportedException e) { throw new InternalError(e.toString()); } } public String toString() { String  $s = "{''}$ ; for(int  $i = 0$ ;  $i <$  cardinalita;  $i$ ++)  $s = s + array[i] + "$  $s = s + "}'$ ; return s; }

// funzioni ausiliarie

}

```
protected boolean appartiene(Object e) {
  for(int i = 0; i \leq cardinalita; i++)
    if (array[i].equals(e)) return true;
  return false;
}
```
## **IteratorInsiemeArray**

```
import java.util.*;
public class IteratorInsiemeArray implements Iterator {
  private InsiemeArray insiemeArray;
  private int indice;
  public IteratorInsiemeArray(InsiemeArray ia) {
    insiemeArray = ia;
    indice = 0:
  \mathbf{r}// Realizzazione funzioni di Itarator
  public boolean hasNext() {
   return indice < insiemeArray.cardinalita;
  }
  public Object next() {
    Object e = insiemeArray.array[indice];
    indice++;
    return e;
  }
  public void remove() {
    throw new UnsupportedOperationException("remove() non e' supportata");
  }
}
```